#### <<Photoshop CS3

 $\prec$ -Photoshop CS3  $\rightarrow$ 

- 13 ISBN 9787115184375
- 10 ISBN 7115184372

出版时间:2008-9

作者:董情善,雷剑,盛秋

页数:424

字数:877000

extended by PDF and the PDF

http://www.tushu007.com

### $\leq$  -Photoshop CS3

Photoshop

- $11$ 
	- 1<sub>4</sub> Photoshop Photoshop
- $5$   $7$
- $8 \t 11$

# $\leq$  -Photoshop CS3  $\geq$

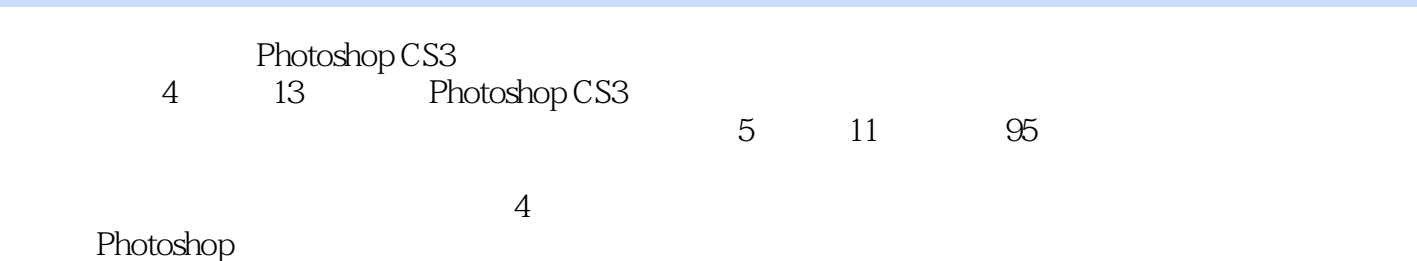

Photoshop CS3

# <<Photoshop CS3

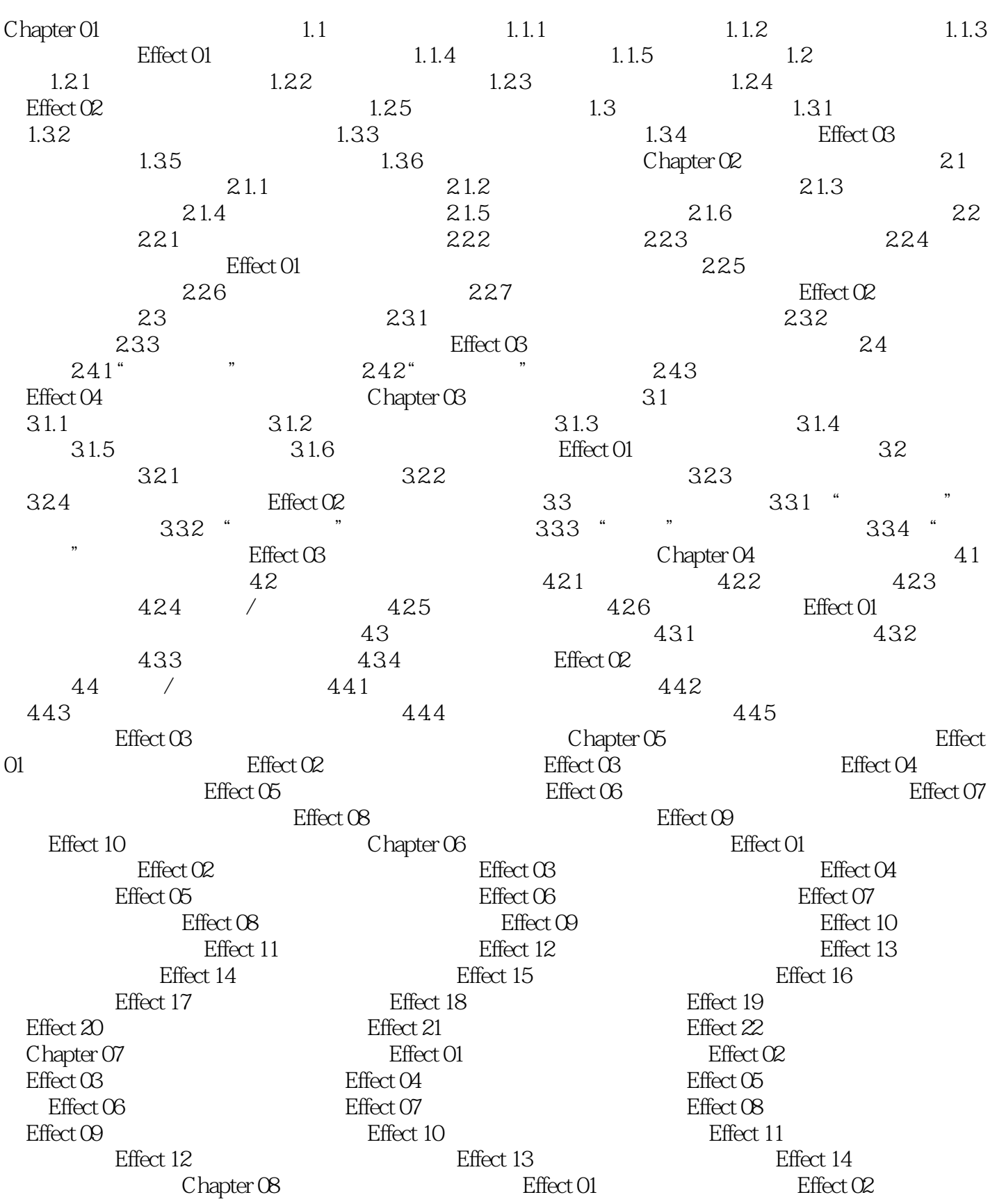

#### <<Photoshop CS3

Effect 03 and Effect 04 between the effect 04 between  $\mathbb{E}$  Effect 05  $\mathbb{E}$  $Effect 06$  Effect 07 Effect 08  $Effect O9$  Effect 10  $Effect 11$ Effect 12 and Effect 13 Effect 14 degree  $\frac{12}{10}$ Effect 15 and Effect 16 effect 16 effect 17 effect 17 Effect 18 Chapter 09 Effect 01 Effect 02 degree between the Effect 03 degree  $\overline{E}$  Effect 04  $\overline{E}$  Effect 04 Effect 05 and Effect 06 defined to Effect 07 here are the Effect 07 and  $E$ Effect 08 LOMO Beffect 09 Refect 10 Effect 11 and Effect 01 chapter 10 and Effect 01  $\text{Effect } \text{O2}$  effect  $\text{O2}$  effect  $\text{C3}$ Effect 05 Effect 06 Effect 06 Effect 07 effect 08 detect 09 detect 09 detect 09 chapter 11  $\blacksquare$  $\text{Effect } \text{O1}$  effect  $\text{C2}$  effect  $\text{C2}$  effect  $\text{C3}$ Effect 04 and Effect 05 degree  $\overline{E}$  Effect 06  $\overline{E}$  Effect 06  $\overline{E}$  $\text{Effect } O7$  CD Effect 08 Effect 09 Effect 10 Effect 11

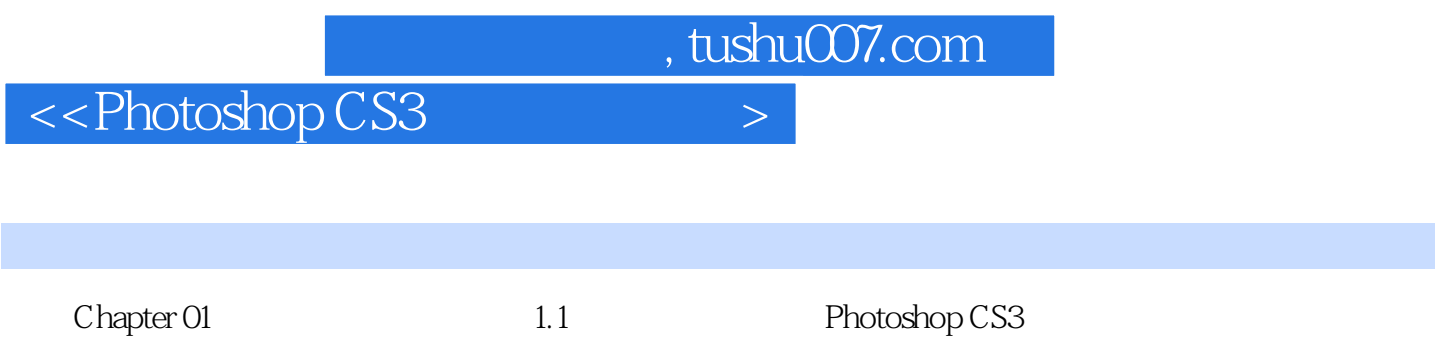

### $\leq$  -Photoshop CS3  $\geq$

本站所提供下载的PDF图书仅提供预览和简介,请支持正版图书。

更多资源请访问:http://www.tushu007.com